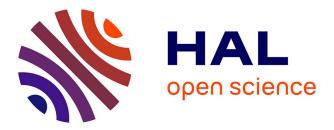

### PeakForest: a spectral database and its toolbox, dedicated to the Metabolomics' community

Nils Paulhe, Christophe Duperier, Marie Lefebvre, Pierrick Roger-Mele, Christophe Junot, Etienne Thévenot, Franck Giacomoni, Estelle Pujos-Guillot

#### ▶ To cite this version:

Nils Paulhe, Christophe Duperier, Marie Lefebvre, Pierrick Roger-Mele, Christophe Junot, et al.. PeakForest: a spectral database and its toolbox, dedicated to the Metabolomics' community. 12. annual conference of the Metabolomics Society, Jun 2016, Dublin, United Kingdom. 2016. hal-02744357

#### HAL Id: hal-02744357 https://hal.inrae.fr/hal-02744357

Submitted on 3 Jun2020

**HAL** is a multi-disciplinary open access archive for the deposit and dissemination of scientific research documents, whether they are published or not. The documents may come from teaching and research institutions in France or abroad, or from public or private research centers. L'archive ouverte pluridisciplinaire **HAL**, est destinée au dépôt et à la diffusion de documents scientifiques de niveau recherche, publiés ou non, émanant des établissements d'enseignement et de recherche français ou étrangers, des laboratoires publics ou privés.

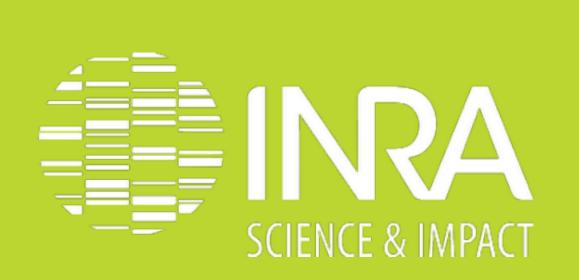

# PEAKFOREST: A SPECTRAL DATABASE AND ITS TOOLBOX, DEDICATED TO THE METABOLOMICS' COMMUNITY

## NILS PAULHE<sup>1</sup>, CHRISTOPHE DUPERIER<sup>1</sup>, MARIE LEFEBVRE<sup>4</sup>, DANIEL JACOB<sup>4</sup>, PIERRICK ROGER-MELE<sup>2</sup>, CHRISTOPHE JUNOT<sup>3</sup><sup>†</sup>, ÉTIENNE THÉVENOT<sup>2</sup><sup>†</sup>, FRANCK GIACOMONI<sup>1</sup> AND ESTELLE PUJOS-GUILLOT<sup>1</sup><sup>†</sup> interested?

**+: METABOHUB WOKPACKAGE LEADER** 

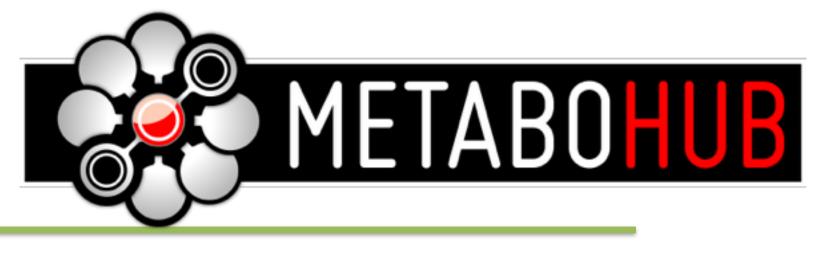

**Contact us!** 

Introduction

The French National Infrastructure in Metabolomics & Fluxomics (MetaboHUB) provides a wide range of services for the untargeted metabolomic analysis of biofluids, tissue samples, cell extracts and environmental matrices, through its network of platforms. To increase the high-throughput annotation and de novo identification of metabolites, the consortium is producing high quality reference MS, MS/MS and NMR annotated spectra.

The **PeakForest** spectral library is being developed to allow **centralizing** and sharing spectral data from reference compounds and metabolic profiles, as well as **annotation tools**. The originality of the PeakForest project is based on the database structure and on spectral data quality. A system managing the data life (import, enrich then re-use data in an annotation workflow) built on the cycle multidisciplinary expertise of biologists, chemists, analysts and software designers, is proposed.

# PeakForest

Data and services: PeakForest v1.1 already provides basic functionalities like a database of metabolites and their reference and profile spectra but also querying tools and data visualization plugged on it. It provides templates and user-friendly interfaces in order to collect metabolites and **spectral data** (peak lists and **metadata**) from proton 1D-NMR and LC-MS instruments. Spectra **annotations** are collected *via* templates of reference spectra. In mass spectra we gather all peaks (parent ion, isotopes, adducts and in-source fragments); In NMR spectra, each peak is labeled to a molecule atom number (figure 1). For experimental data we added the possibility to refer parts of a fingerprint matching an unknown compound to a "putative compound". **Originalities**: Every data-provider can improve the database quality by adding "curation" messages" to compounds or spectra sheets. Then a curator user is informed of the potential error and has extra rights to correct or enrich existing data.

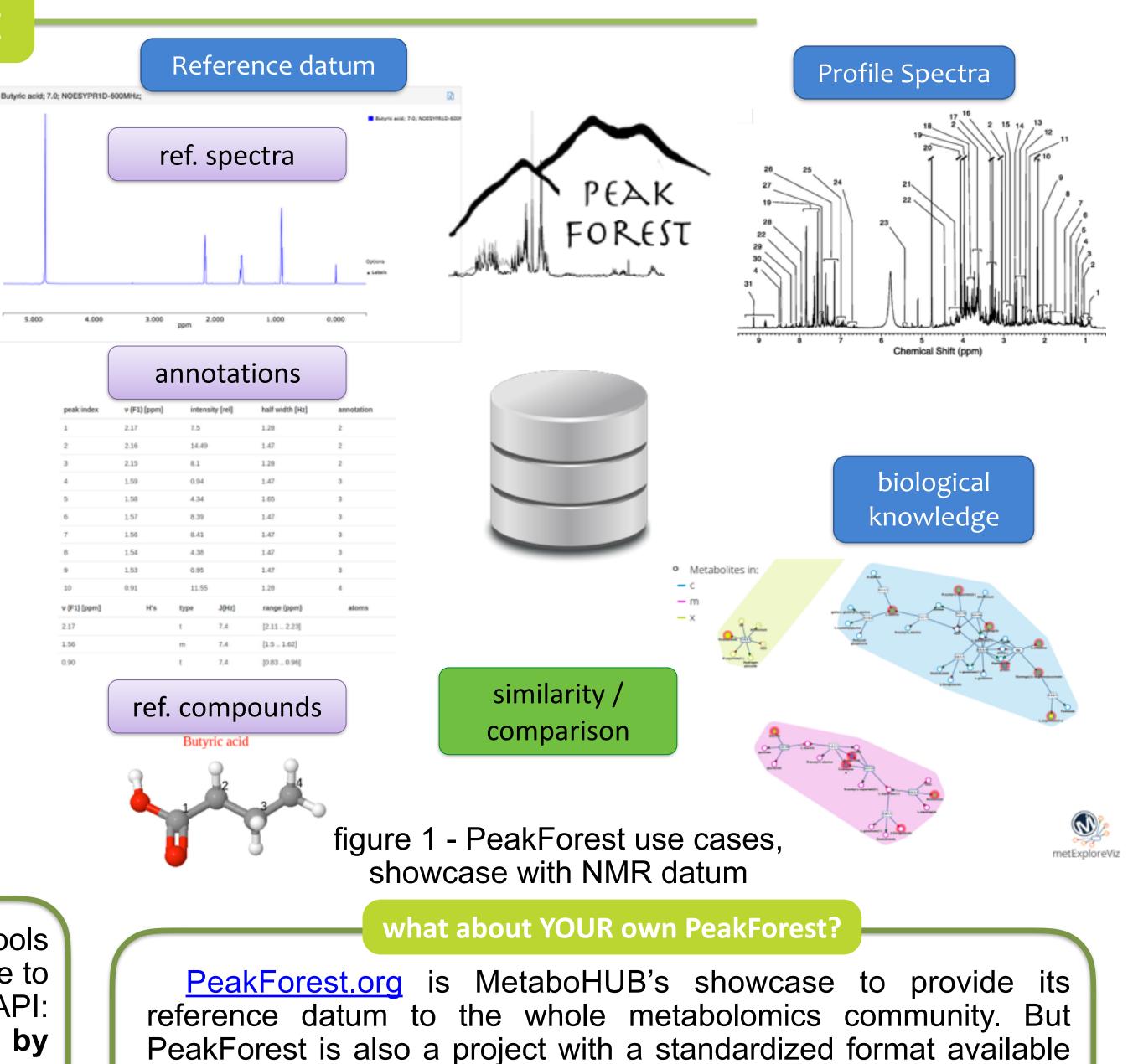

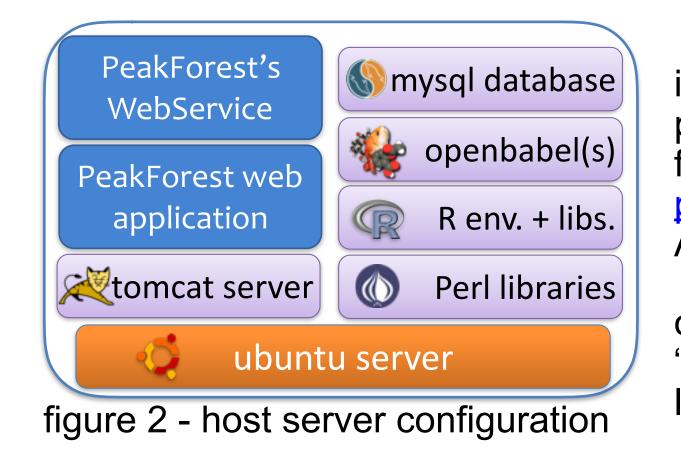

**Computational specifications**: PeakForest core API is split in different java libraries used in two major projects: the PeakForest Spectral Database, a userfriendly **web-application** (reference instance at peakforest.org) and **REST webservices**, a bot-friendly API (demo and documentation at <u>doc-ws.peakforest.orq</u>. The host server requires a custom configuration in order to support third part tools plugged on it like "peak-matching" tools or the chemical format converter library "OpenBabel" (OLBoyle et al. 2011<sup>a</sup>); cf figure 2.

## toolbox

Hosted tools and open toolbox: PeakForest's online querying and peakmatching tools (Icmsmatching by Pierrick Roger-Mele and NMR peakmatching by Marie Lefebvre) are available to all users. Homemade tools can also be plugged into PeakForest thanks to PeakForest REST API: it provides different querying services in order to extract spectra subsets ready to be used by any MS / chemical shift matching algorithms (cf figure 3).

The main purpose of this bot-friendly interface is to open stored datum and use them as a resource for computer aid annotation tools in high-throughput metabolomics context.

A proof of concept has been developed through a Galaxy tool, soon available via workflow4metabolomics.org W4M platform (Giacomoni et al. 2015<sup>b</sup>), the collaborative portal dedicated to metabolomics data processing analysis and annotation for the Metabolomics community. We are working on the possibility to call any instance of PeakForest, even private, through this galaxy tool, *via* a token management system.

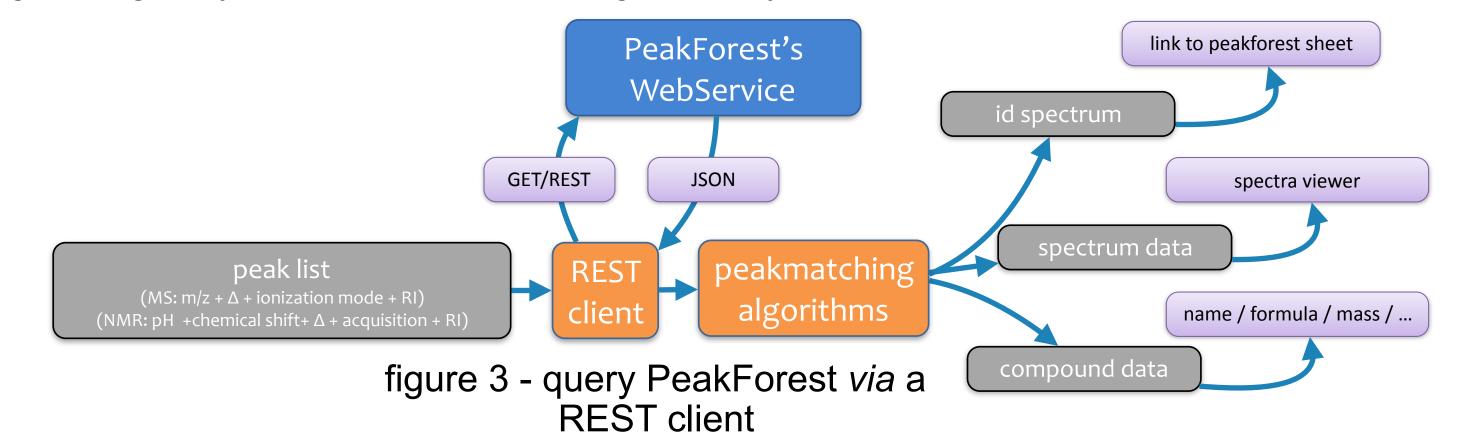

Cross service exchanges between databases: webservices are used to link MetaboHUB's tools for mutual enrichment! e.g. we can provide chemical informations on MetExplore's networks (cf poster 40 " MetExplore: handling genome scale metabolic networks online" by Jourdan *et al.*) from **PeakForest** compounds sheets and use **MetExplore's** mapping coverage statistics in **Peakforest** (Merlet *et al.*, 2016<sup>c</sup>).

## Perspectives

quickly deploy and host new instances of this tool.

Furthermore the PeakForest development team is available to maintain and update new releases of PeakForest on your own instance! If you are interested, please contact us :-) ! <contact@peakforest.org>

through its Java environment where you can create your own

database! Thanks to virtualization technologies we are able to

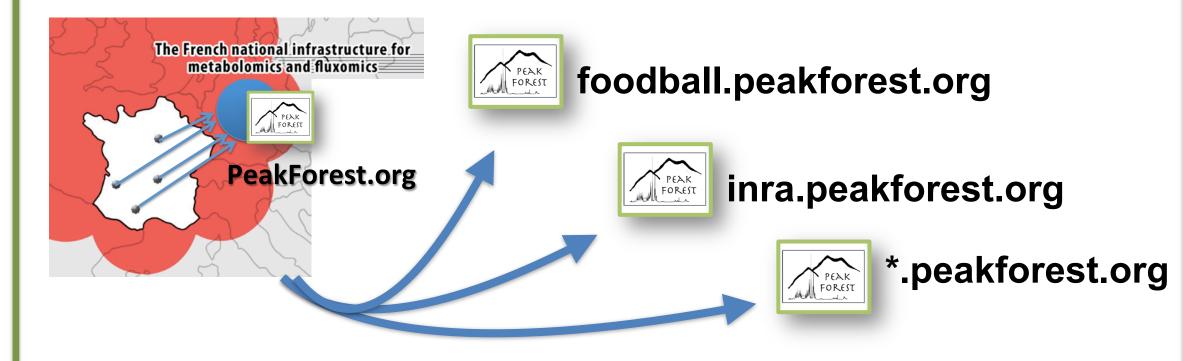

Why? it's relevant to create private sub instances of PeakForest **specialized** in a scientific domain (*e.g.*: the "foodball" project focused on food metabolome) or to store and process unpublished results.

Data agreement in return: the main instance of PeakForest may be enriched thanks to these sub-datasets after result publication or in order to **cover wide metabolomics fields**.

PeakForest version 2.0: new functionalities including, 2D-NMR and LC-MS/MS spectra management are scheduled. The PeakForest toolbox is ready to host services compliant with these data. At the end of 2016, this version of PeakForest will provide storage and services for annotation of biological reference matrices. Long-term functionalities like GC-MS spectra management and MetExploreViz integration (cf poster 47 "MetExploreViz: Visualisation of metabolic online" by Chazalviel et al.) are planed for a 2.5 or 3.0 release in 2017. support GCMS

mid 2016

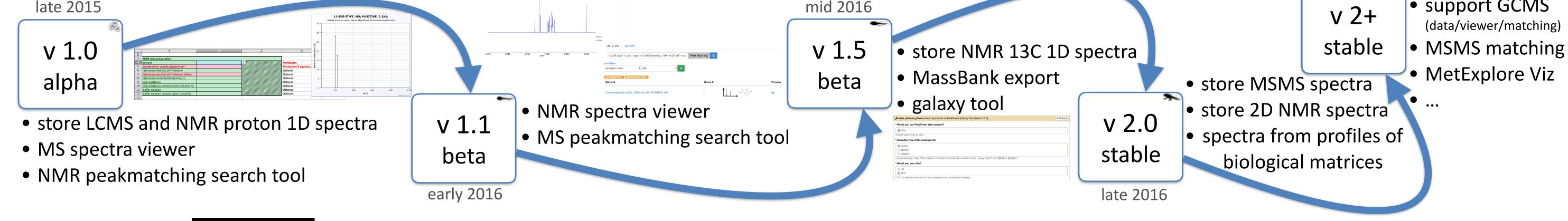

Special thanks to all **MetaboHUB** members who have acquired and deposited NMR or MS spectra into PeakForest.

<sup>a</sup>: OLBoyle, Noel M., et al. "Open Babel: An open chemical toolbox." *J Cheminf* 3 (2011): 33. <sup>b</sup>: Giacomoni, Franck, et al. "Workflow4Metabolomics: a collaborative research infrastructure for computational metabolomics." *Bioinformatics* 31.9 (2015): 1493-1495. references: <sup>c</sup>: Merlet, Benjamin, et al. "A Computational Solution to Automatically Map Metabolite Libraries in the Context of Genome Scale Metabolic Networks." Frontiers in molecular biosciences 3 (2016).

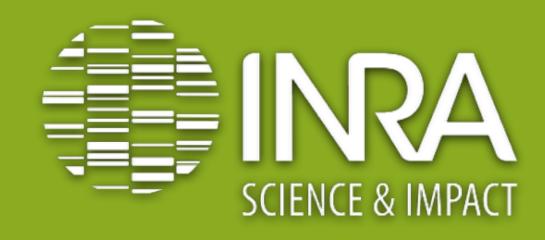

INRA - Unite de Nutrition Humaine Plate-Forme "Exploration du Métabolisme" Centre de Theix 63122 Saint genes Champanelle France

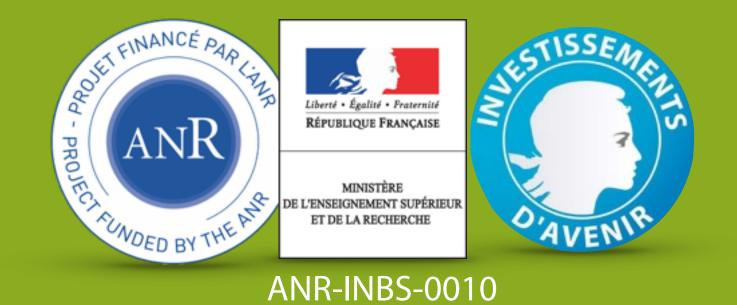

http://www.clermont.inra.fr/plateforme\_exploration\_metabolisme © 💽 😒 🔘